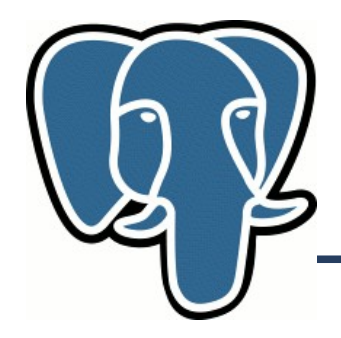

# SP-GiST – a new indexing framework for PostgreSQL Space-partitioning trees in PostgreSQL

Oleg Bartunov, Teodor Sigaev Moscow University

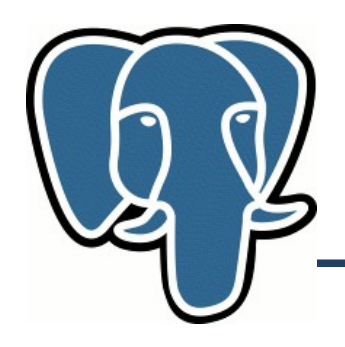

## **PostgreSQL extensibility**

● "The world's most advanced open source database" from [www.postgresql.org](http://www.postgresql.org/)

It is imperative that a user be able to construct new access methods to provide efficient access to instances of nontraditional base types

Michael Stonebraker, Jeff Anton, Michael Hirohama.

Extendability in POSTGRES , IEEE Data Eng. Bull. 10 (2) pp.16-23, 1987

- User data types are "first class citizens"
- Adding new extensions on-line without restarting database

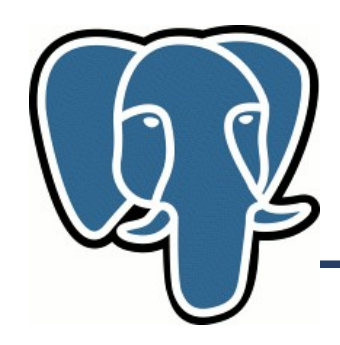

## **PostgreSQL extensibility**

- B-tree limited set of comparison operators  $(\le,>,=,\le,=>)$ 
	- All buil-in data types
- GiST Generalized Search Tree used in many extensions
	- Ltree, hstore, pg\_trgm, full text search, intarray, PostGIS
	- Many other extensions ......
- GIN Generalized Inverted Index
	- Hstore, pg\_trgm, full text search, intarray
	- Many other extensions
- Why do we talk about new indexing framework?

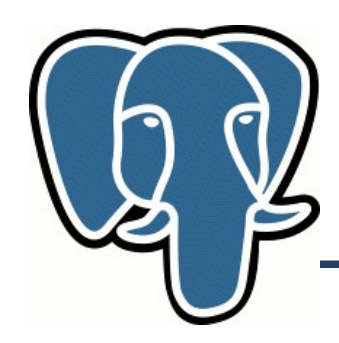

## **PostgreSQL extensibility**

- There are many interesting data structures not available
	- K-D-tree, Quadtree and many variants
		- CAD, GIS, multimedia
	- Tries, suffix tree and many variants
		- Phone routing, ip routing, substring search
- Common features:
	- Decompose space into disjoint partitions
		- Quadtree  $-4$  quadrants
		- Suffix tree  $-26$  regions (for english alphabet)
	- Unbalanced trees

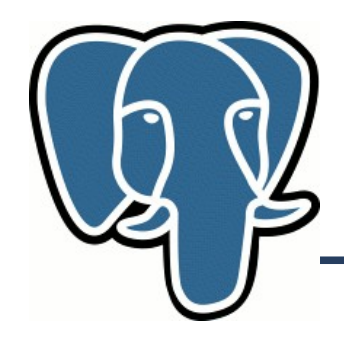

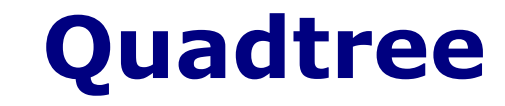

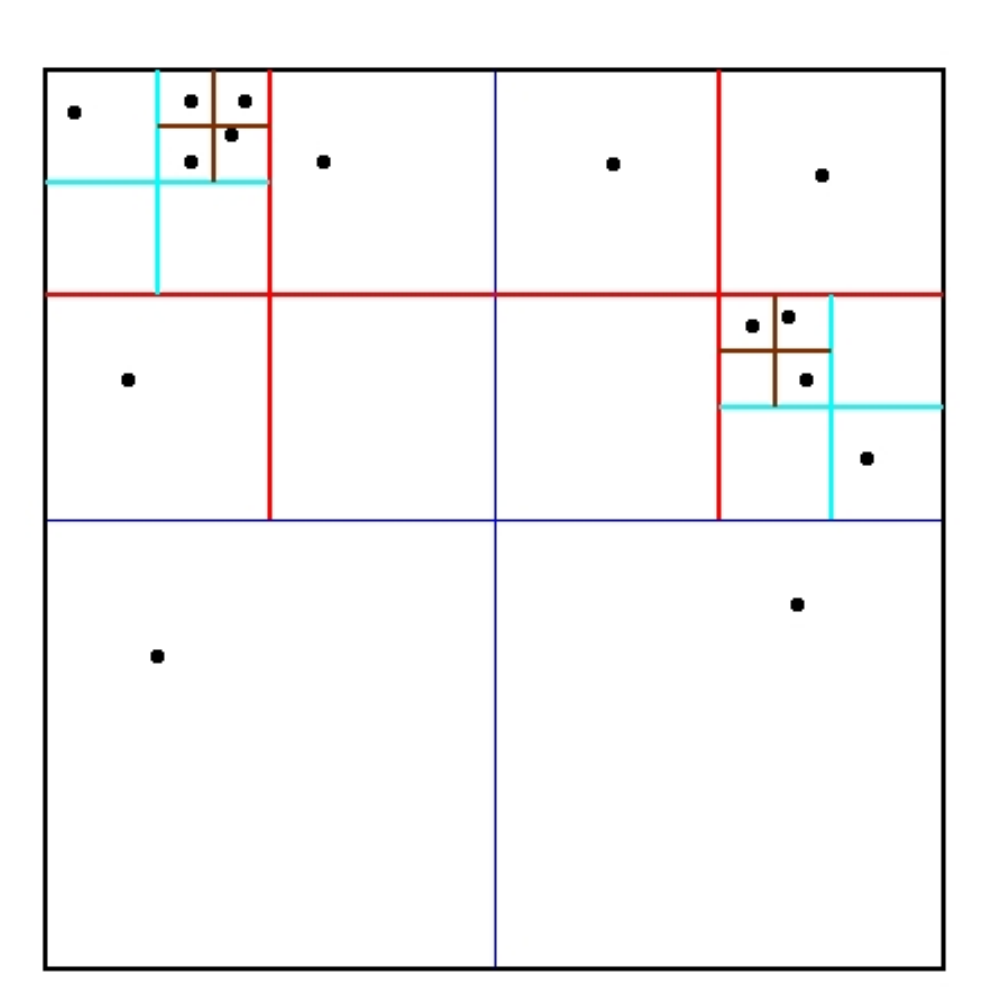

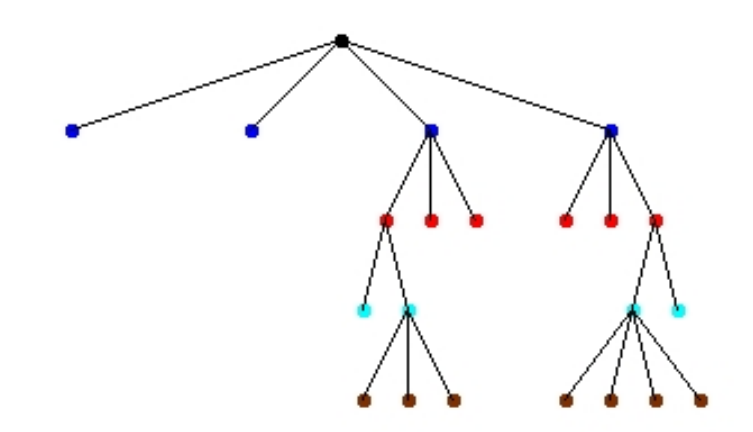

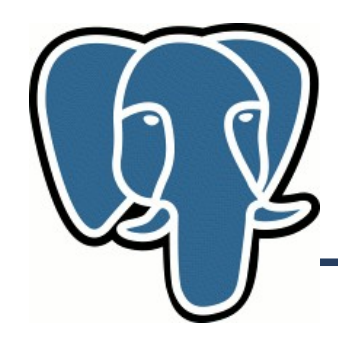

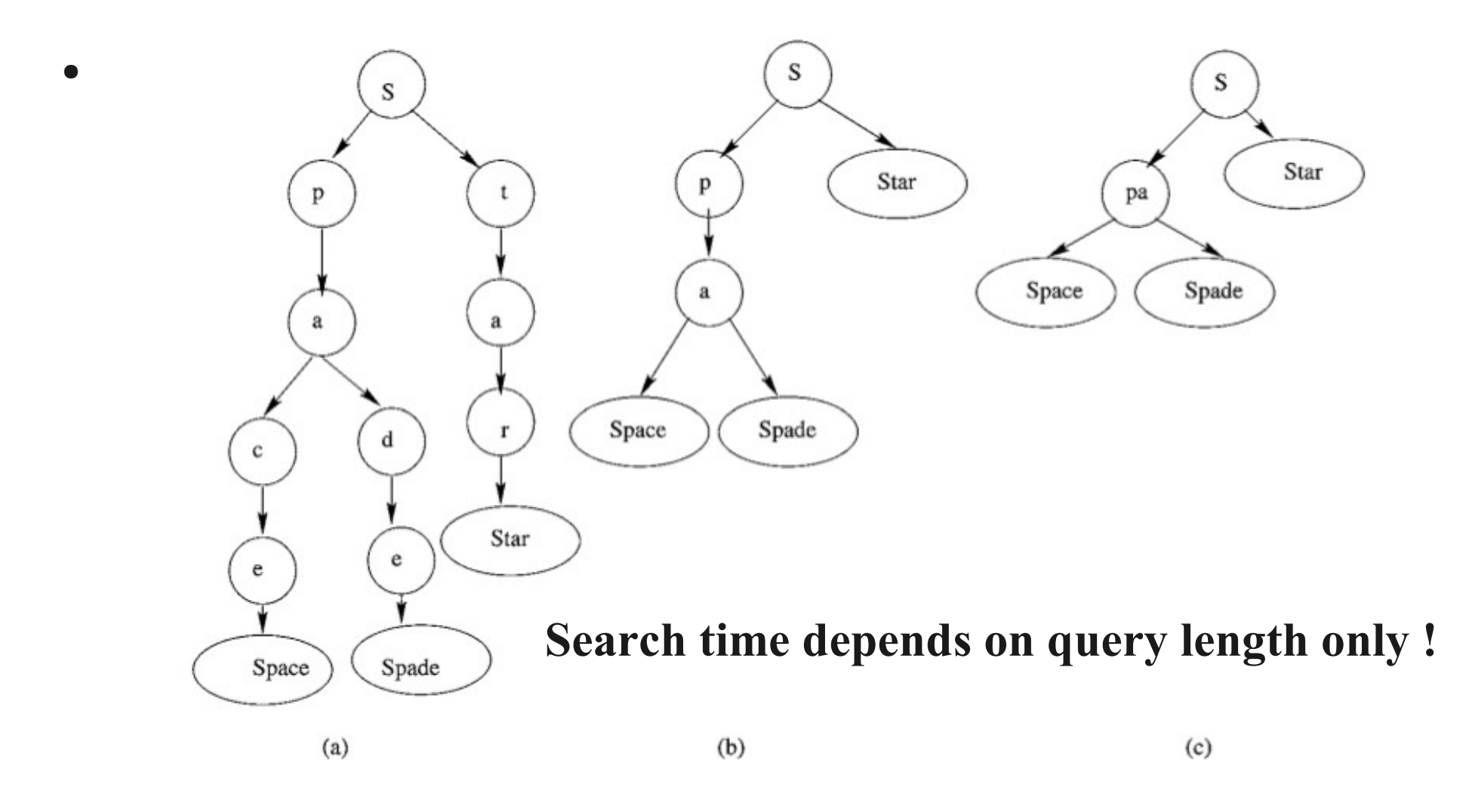

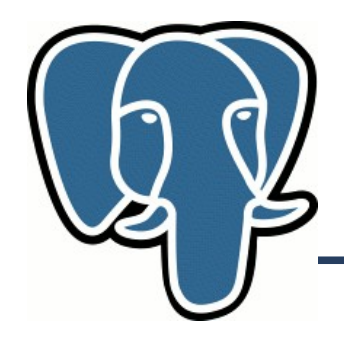

## **SP-GiST**

- GiST is inspired by R-tree and doesn't supports unbalanced trees
- So, we need new indexing framework for Spatial Partitioning trees:
	- Provide internal methods, which are common for whole class of space partitioning trees
	- Provide API for implementation specific features of data type

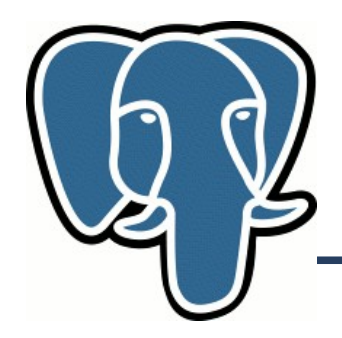

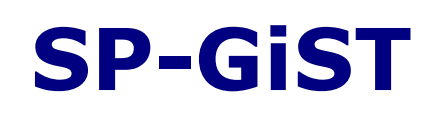

- Big Problem Space Partitioning trees are in-memory structures and not suitable for page-oriented storage
- Several approaches:
	- 1. Adapt structure for disk storage difficult and not generalized
	- 2. Introduce non-page oriented storage in Postgres No way !
	- **3. Add node clustering to utilize page space on disk and preserve locality (path nodes stored close)**

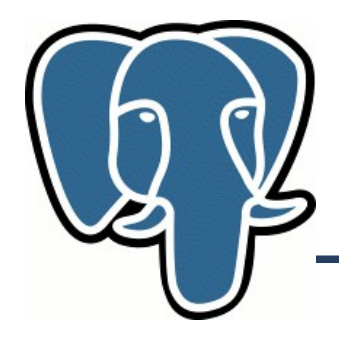

**SP-GiST tuples**

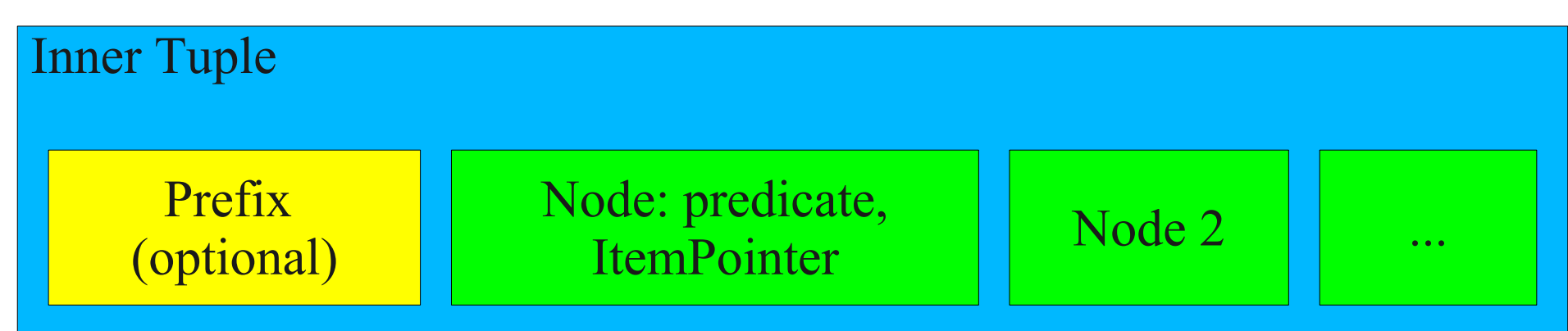

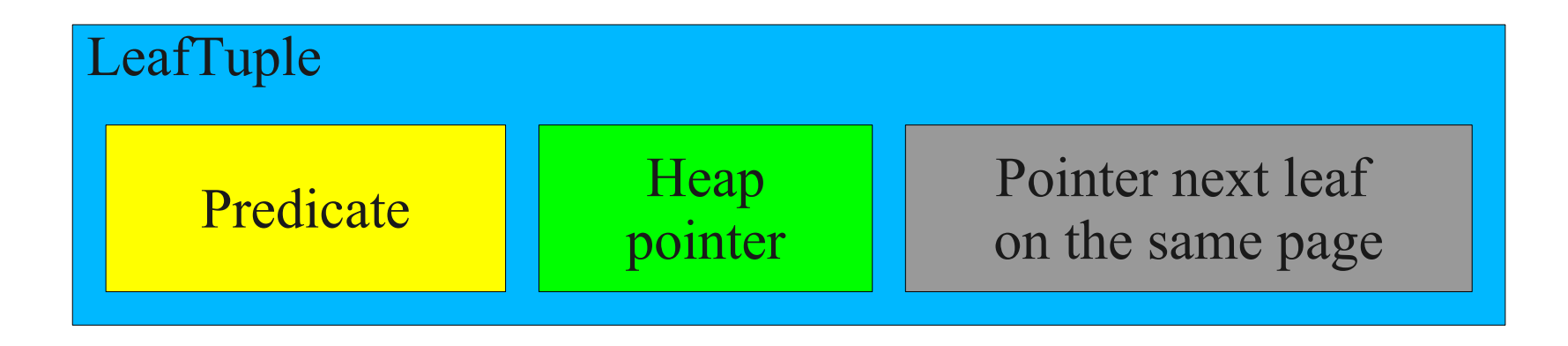

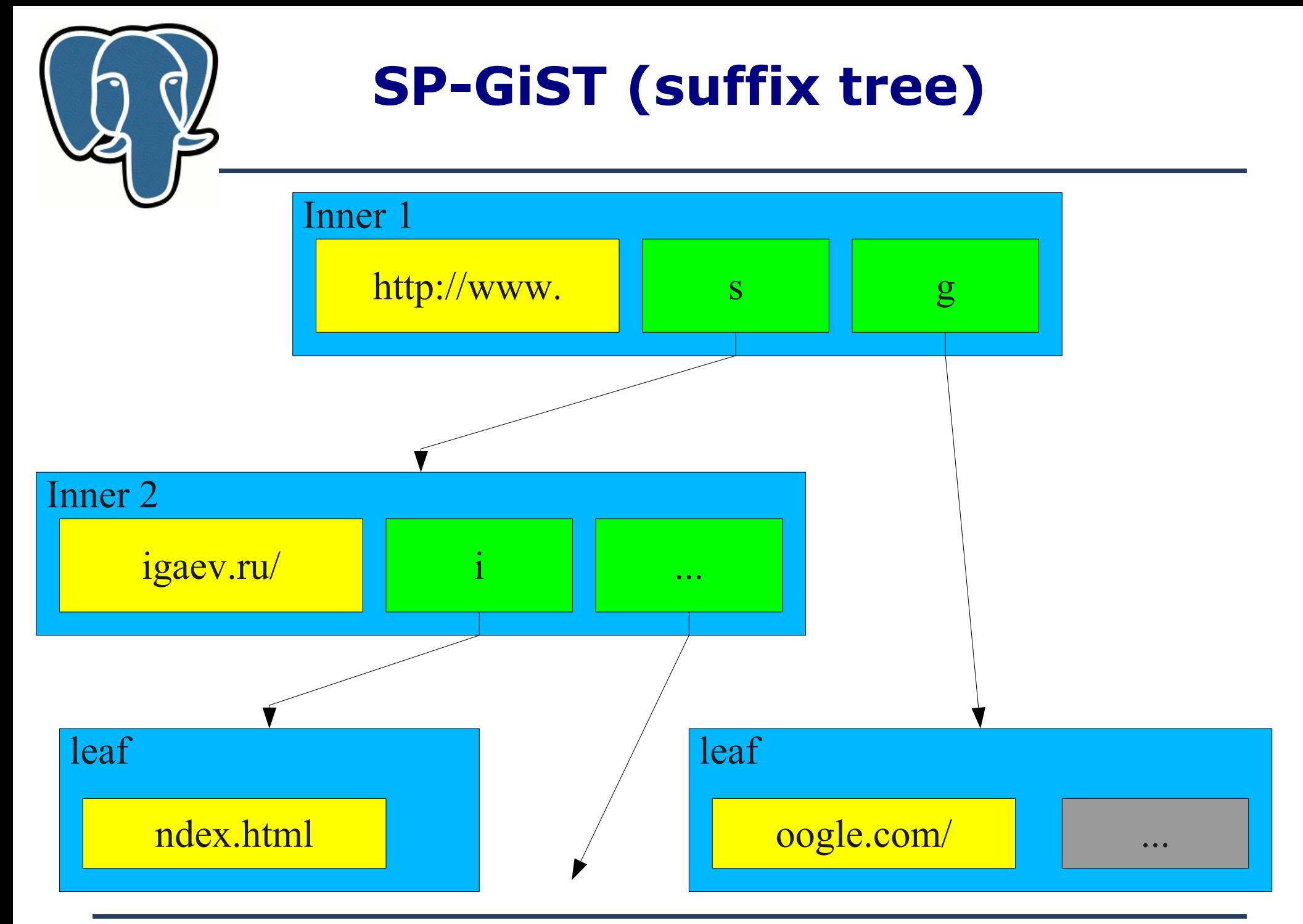

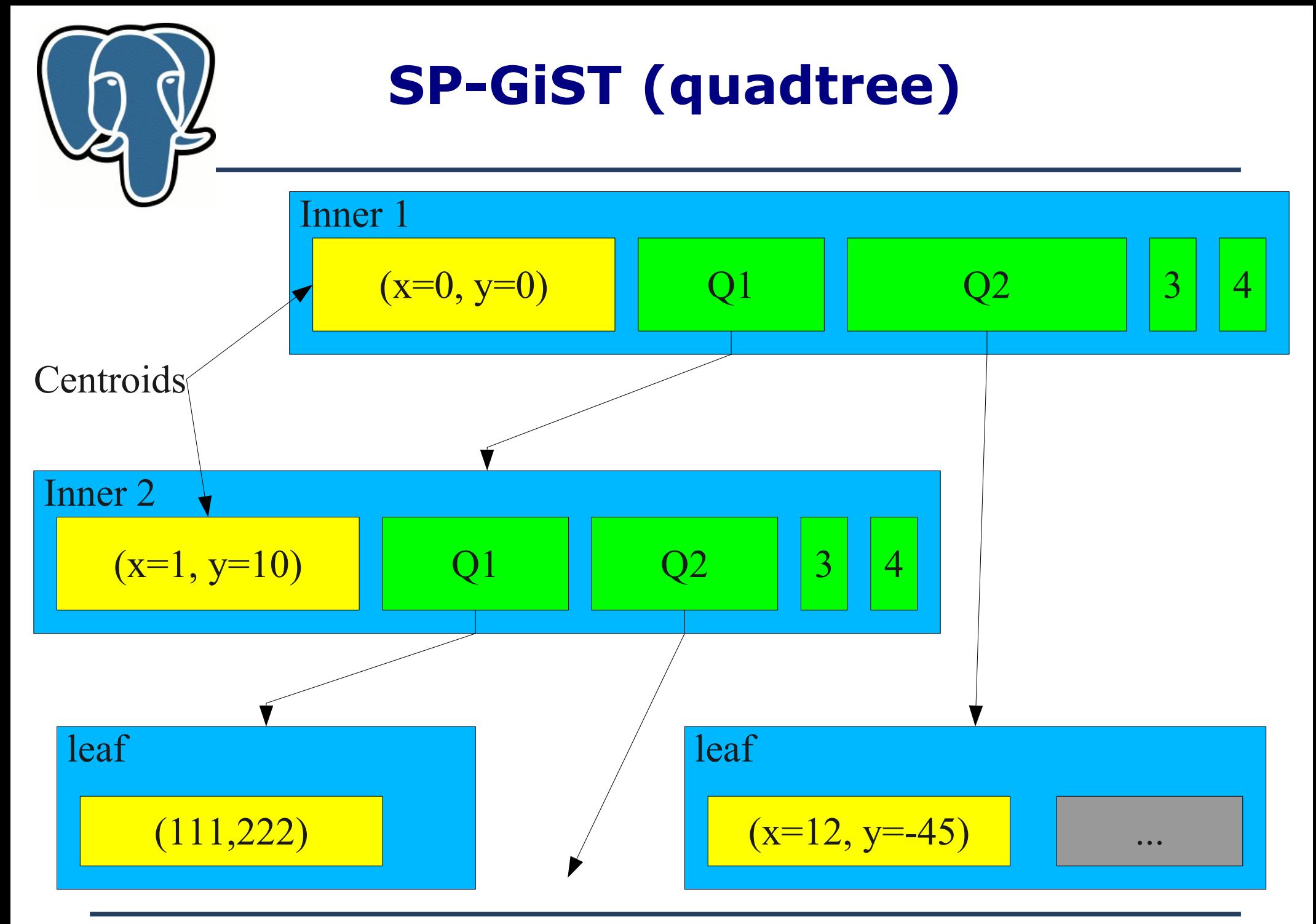

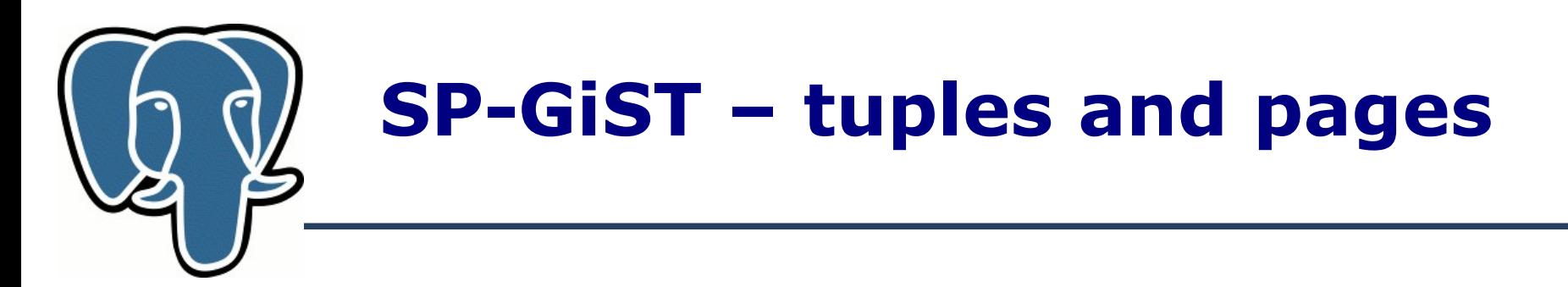

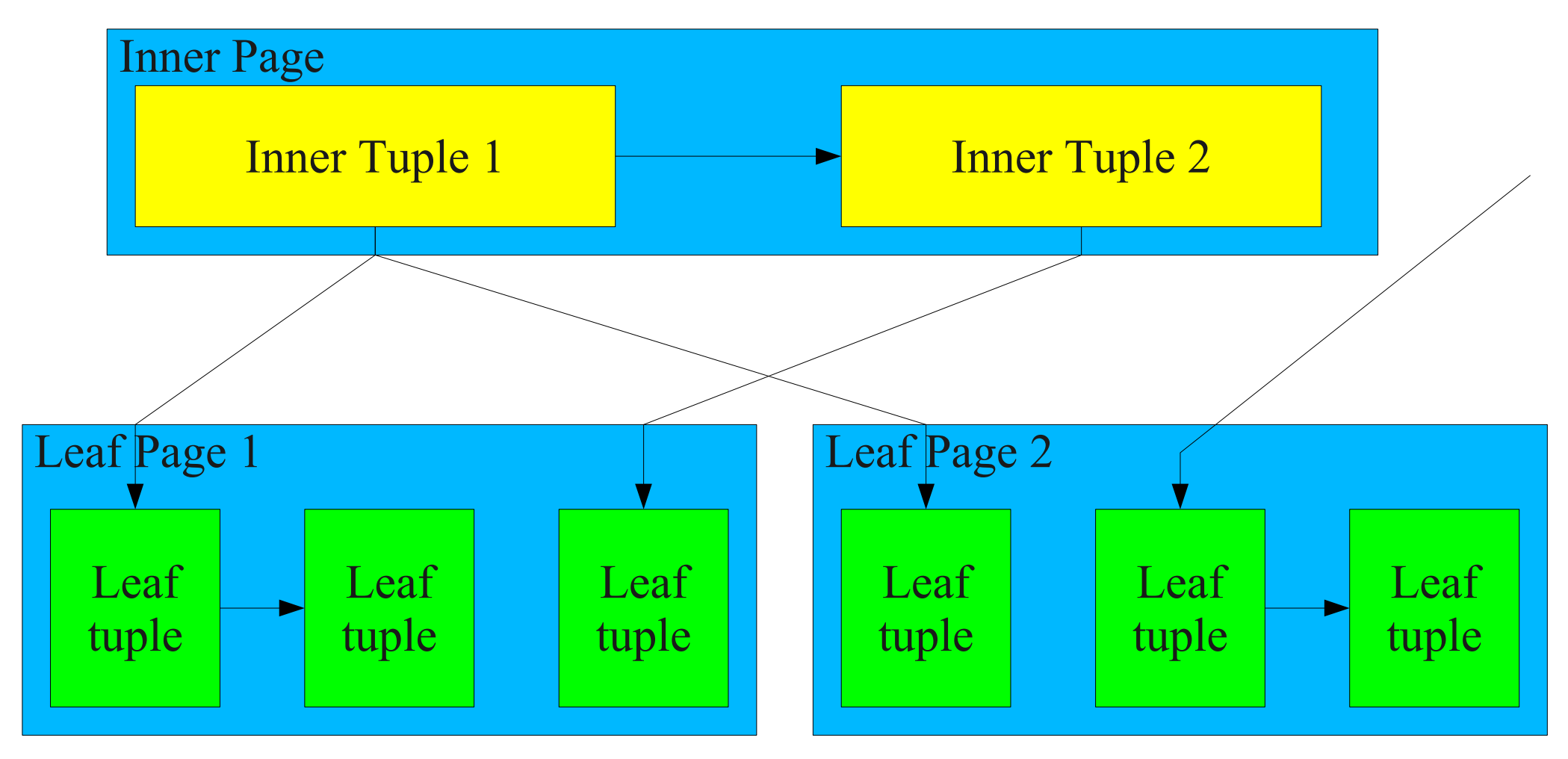

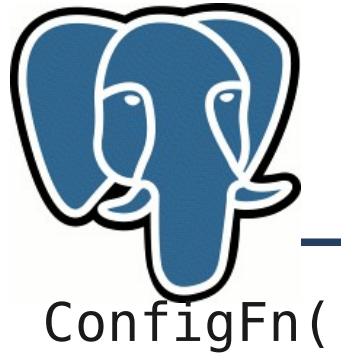

## **SP-GiST - interface**

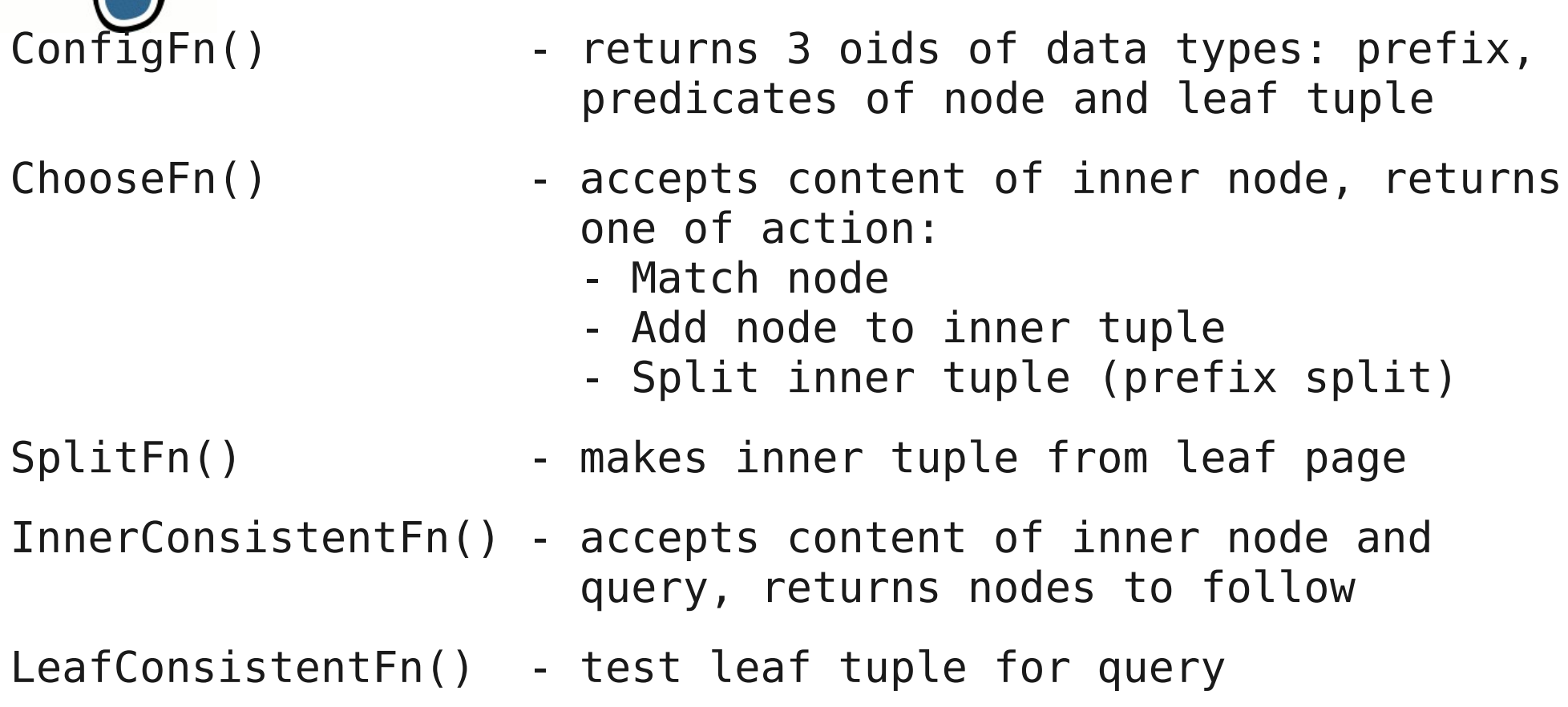

Notes: all functions accepts level and full indexed value

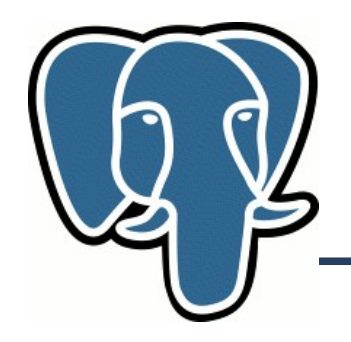

## **SP-GiST ChooseFn:Split**

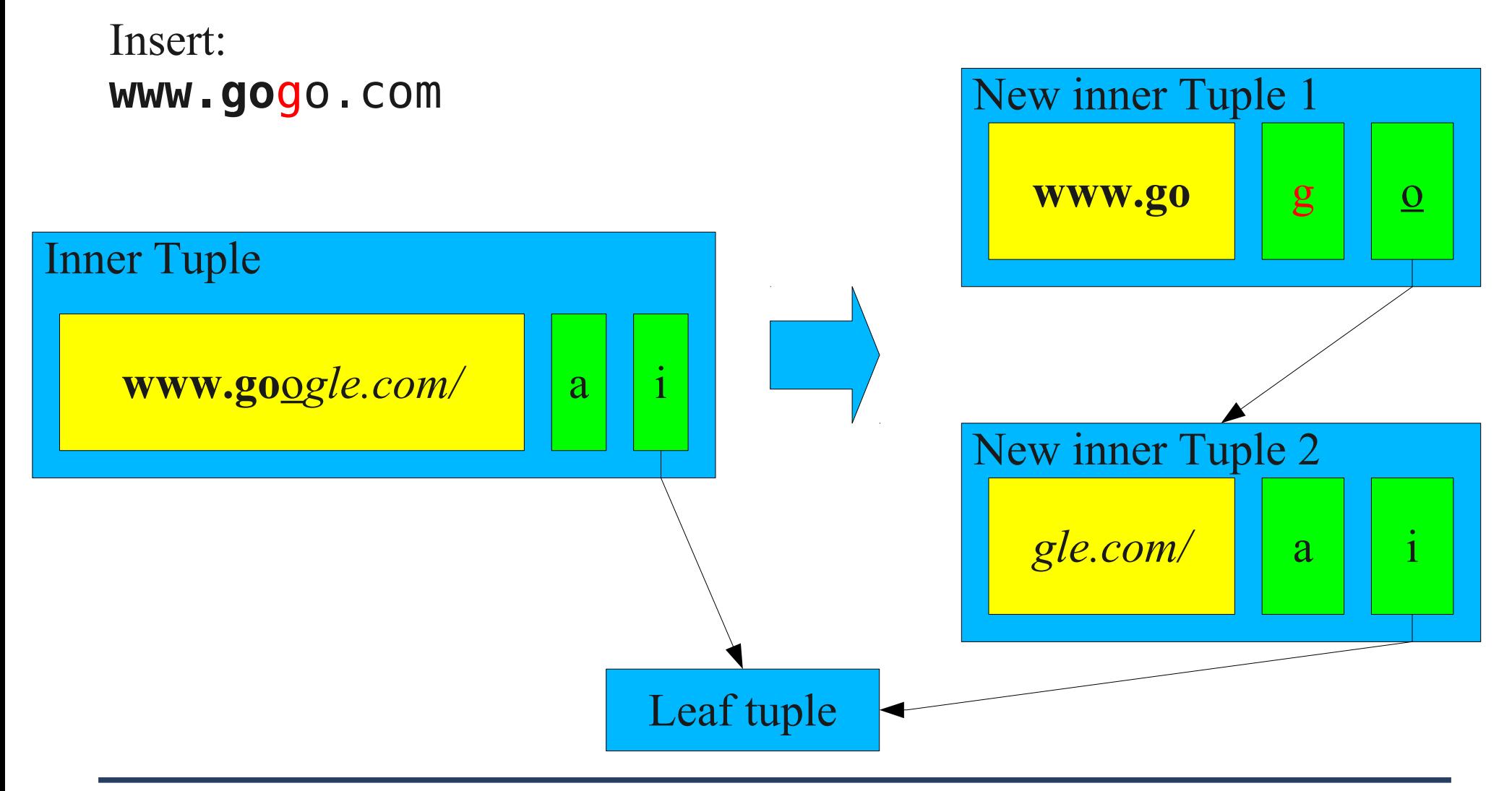

## **SP-GiST – insert algorithm**

```
 Start with first tuple on root
loop: 
   if (page is leaf) then
         if (enough space)
                insert
         else
                call splitFn() and resume insert from 
                current place
         end if
     else
          switch by chooseFn
                case MatchNode – go by pointer and loop
                                    again 
                case AddNode – add node and insert 
                case Split – split inner tuple and 
                                  resume insert from current
                                  place
```
end if

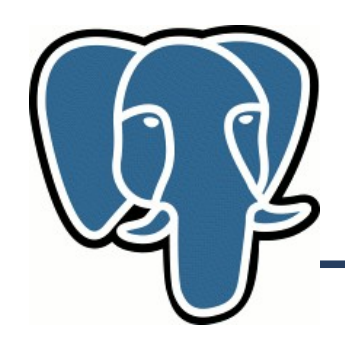

## **Quadtree implementation**

- Prefix and leaf predicate are points, node predicate is short number
- SplitFn() just form a centroid and 4 nodes (quadrants)
- ChooseFn() choose a quadrant (no AddNode, no split tuple)
- InnerConsistentFn() choose quadrant(s)
- LeafConsistentFn simple equality
- 179 lines of code

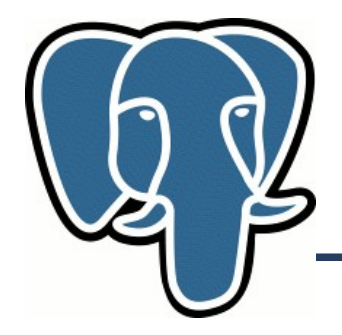

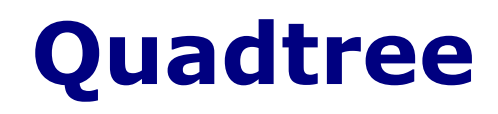

• Table geo (points) : 2045446 points from US geonames Size: 293363712

knn=# explain (analyze on, buffers on) select point from geo where point  $\sim=$  '(34.34898, -92.82934)'; Abco (Arkansas,County of Hot Spring)

Seq Scan on geo (cost=0.00..36626.31 rows=10228 width=16) (actual time=0.027..286.088 rows=1 loops=1) Filter: (point  $\sim$ = '(34.34898, -92.82934)'::point) Buffers: shared hit=11057 Total runtime: 286.118 ms (4 rows)

Time: 286.659 ms

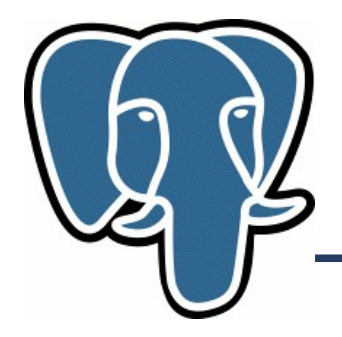

- Table geo (points) : 2045446 points from US geonames
- GiST

knn=# create index pt\_gist\_idx on geo using gist(point); CREATE INDEX Time: 36672.283 ms Size: 153,124,864

• SP-GiST

knn=# create index pt spgist idx on geo using spgist(point) CREATE INDEX Time:  $12805.530$  ms  $\sim$  3 times faster! Size:  $153,788,416$  ~ the same size

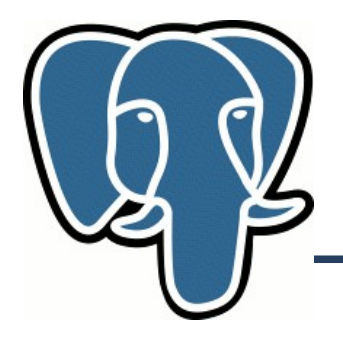

**GiST** 

knn=# explain (analyze on, buffers on) select point from geo where point  $\sim$ = '(34.34898,-92.82934)';

```
Bitmap Heap Scan on geo (cost=456.26..11872.18 rows=10227 width=16) 
(actual time=0.188..0.188 rows=1 loops=1)
    Recheck Cond: (point ~= '(34.34898,-92.82934)'::point)
    Buffers: shared hit=12
   -> Bitmap Index Scan on pt gist idx (cost=0.00..453.70 rows=10227
width=0) (actual time=0.179...0.179 rows=1 loops=1)
         Index Cond: (point \sim= '(34.34898, -92.82934)'::point)
          Buffers: shared hit=11
 Total runtime: 0.235 ms
```
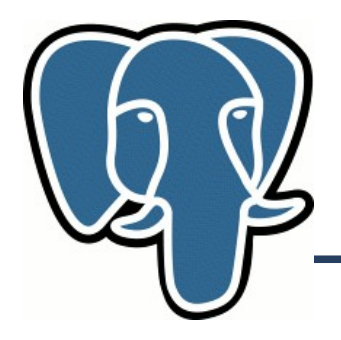

• SP-GiST

knn=# explain (analyze on, buffers on) select point from geo where point  $\sim$ = '(34.34898, -92.82934)';

```
Bitmap Heap Scan on geo (cost=576.50..11992.42 rows=10227 width=16) 
(actual time=0.041..0.041 rows=1 loops=1)
   Recheck Cond: (point \sim= '(34.34898,-92.82934)'::point)
    Buffers: shared hit=6
   -> Bitmap Index Scan on pt spgist idx (cost=0.00..573.94 rows=10227
width=0) (actual time=0.033...0.033 rows=1 loops=1)
         Index Cond: (point \sim= '(34.34898, -92.82934)'::point)
          Buffers: shared hit=5
Total runtime: 0.083 ms \sim 6 times faster !
```
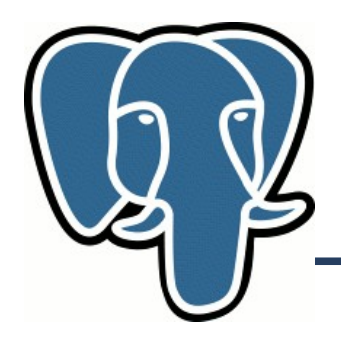

• Page space utilization

knn=# select spgstat('pt\_spgist\_idx'); spgstat ----------------------------- totalPages: 18772 + innerPages: 803 + leafPages: 17969 + emptyPages: 32 + usedSpace: 64340.80 kbytes+ freeSpace: 85321.91 kbytes+ FillRatio: 42.99% + leafTuples: 2045446 + innerTuples: 5982 (1 row)

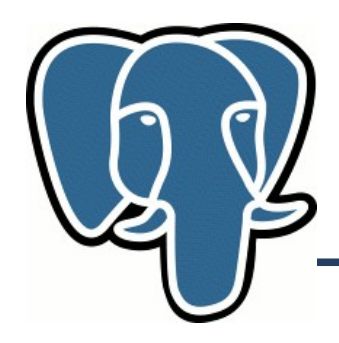

- **Conclusions** 
	- Index creation is fast (3 times faster than GiST) even in prototype.
	- Current page utilization is  $\sim$  40% ! Index size can be improved using better clustering technique
	- Search is very fast ( $\sim$  3 times faster than GiST) for  $\sim$ operation. Need to implement other operations.

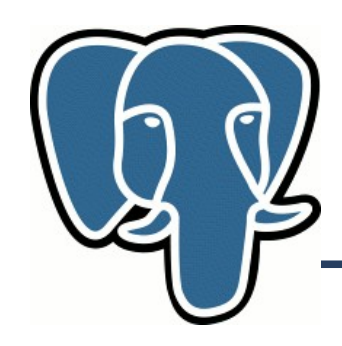

## **Suffix tree implementation**

- Prefix and leaf predicate are texts, node predicate is char (byte)
- Interface functions are quite complex because of prefix support
- Interface functions takes into account current level in tree
- 329 lines of code (not so much!)

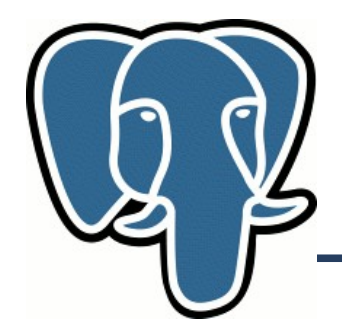

- 4 mln urls from uk domain (10-20 url from each server)
- Btree (Size=396,730,368), create index  $\sim$  19 sec

```
test=# explain (analyze on, buffers on) select * from t1 
where t = 'http://0-2000webhosting.co.uk/super-submit.htm';
                                                    QUERY PLAN 
----------------------------------------------------------------------------------------------------------------
 Index Scan using t1 bt idx on t1 (cost=0.00..10.20 rows=1 width=72)
(actual time=0.095..0.096 rows=1 loops=1)
    Index Cond: (t = 'http://0-2000webhosting.co.uk/super-submit.htm'::text)
    Buffers: shared hit=6
Total runtime: 0.126 ms
```
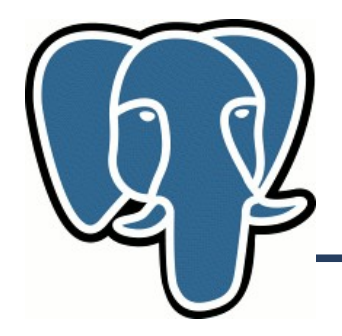

- 4 mln urls from uk domain (10-20 url from each server)
- SP-GiST (Size=1,797,554,176), create index  $\sim$  28 sec

```
test=# explain (analyze on, buffers on) select * from t1 
where t = 'http://0-2000webhosting.co.uk/super-submit.htm';
                                                      QUERY PLAN 
--------------------------------------------------------------------------------------------------------------------
Bitmap Heap Scan on t1 (cost=13.03..17.05 rows=1 width=72) 
(actual time=0.030..0.030 rows=1 loops=1)
   Recheck Cond: (t = 'http://0-2000webhosting.co.uk/super-submit.htm'::text)
   Buffers: shared hit=4
   -> Bitmap Index Scan on t1_spg_idx (cost=0.00..13.03 rows=1 width=0)
(actual time=0.021..0.021 rows=1 loops=1)
         Index Cond: (t = 'http://0-2000webhosting.co.uk/super-submit.htm'::text)
         Buffers: shared hit=3
Total runtime: 0.075 ms \sim 4 times faster !
```
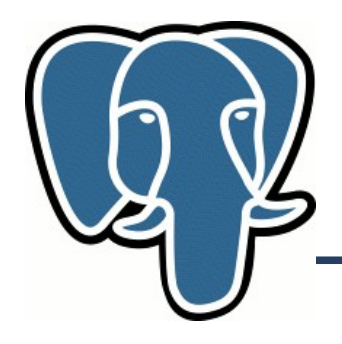

• Page space utilization

test=# select spgstat('t1\_spg\_idx'); spgstat ------------------------------- totalPages: 219427 + innerPages: 4965 + leafPages: 214462 + emptyPages: 0 + usedSpace: 228026.99 kbytes + freeSpace: 1521389.05 kbytes+ fillRatio: 13.03% + leafTuples: 4000000 + innerTuples: 44144 (1 row)

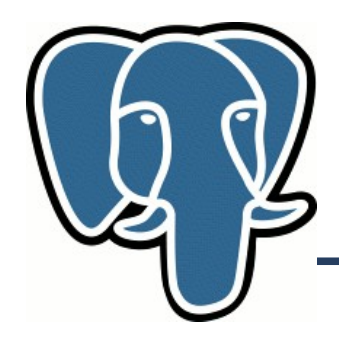

- **Conclusions** 
	- Index creation is slower than Btree ( 28 sec vs 19 sec)
	- Current page utilization is  $\sim$  13% ! Index size  $\sim$ 4 times bigger than Btree, can be ½ of Btree index if 100% utilization.
	- Search is very fast ( $\sim$  4 times faster than Btree) for = operation. Need to implement other operations.

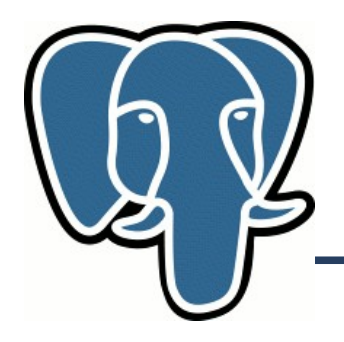

## **SP-GiST TODO**

- Improve page utilization (Clustering)
- Concurrency
- WAL
- Vacuum
- Spggettuple()
- Amcanorder
- Add operations
- K-d-tree? Btree emulation? Something else?
- KNN ? (amcanorderbyop)

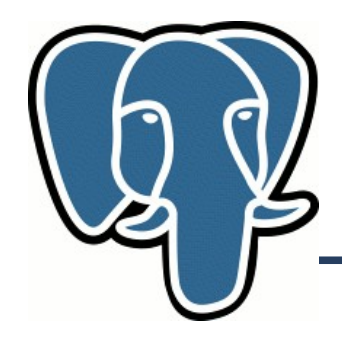

## **SP-GiST links**

- SP-GiST publications
	- http://www.cs.purdue.edu/spgist/
- Downloads

http://www.sigaev.ru/misc/spgist-0.37.tgz